<span id="page-0-0"></span>Teoria dei Sistemi e Controllo Ottimo e Adattativo (C. I.) Teoria dei Sistemi (Mod. A)

Docente: Giacomo Baggio

Lez. 3: Richiami di Algebra Lineare

Corso di Laurea Magistrale in Ingegneria Meccatronica A.A. 2019-2020

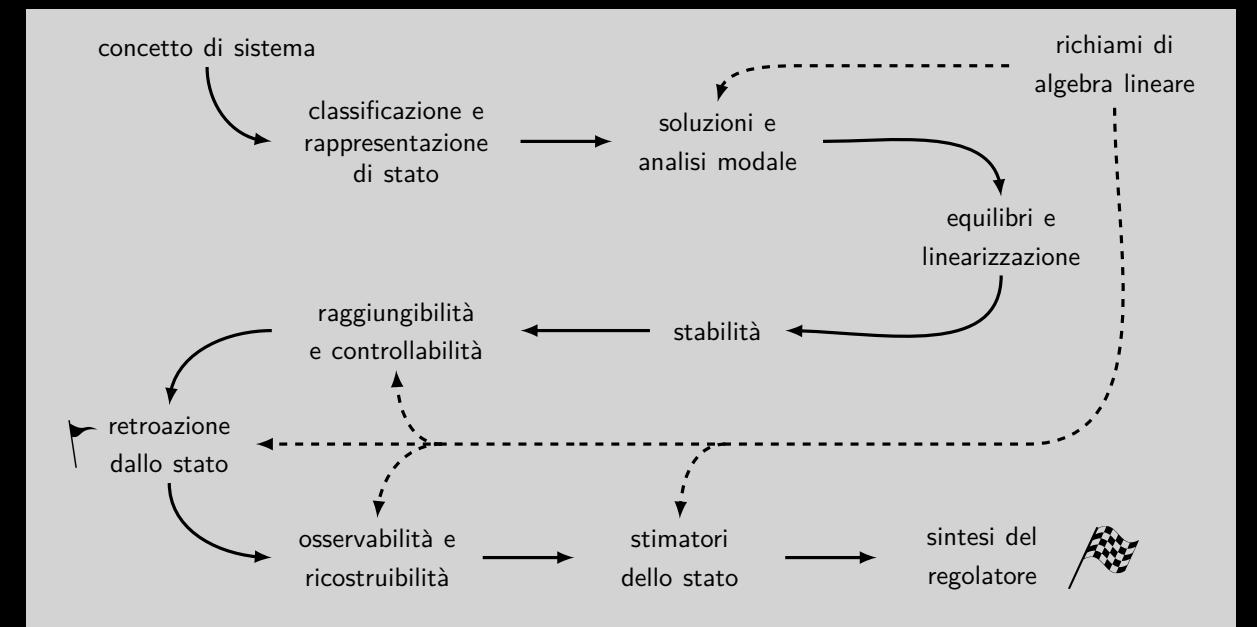

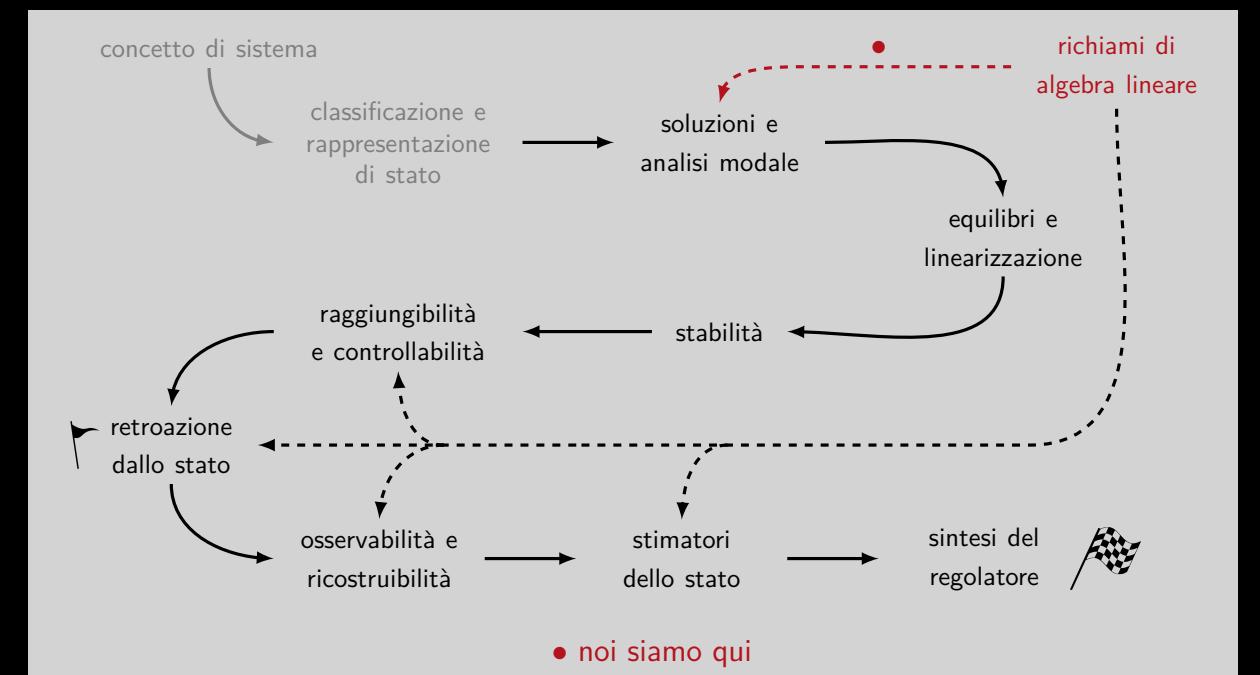

## Nella scorsa lezione

*Û* Classificazione di sistemi

*Û* Rappresentazione di sistemi

*Û* Sistemi lineari in spazio di stato

*Û* Esempi di sistemi a tempo continuo

*Û* Esempi di sistemi a tempo discreto

#### In questa lezione

*Û* Motivazione: soluzioni di un sistema autonomo

*Û* Calcolo dell'esponenziale di matrice: metodo diretto

*Û* Concetti base di algebra lineare

*Û* Calcolo dell'esponenziale di matrice: diagonalizzazione

*Û* Forma canonica di Jordan: idea generale

#### In questa lezione

*Û* Motivazione: soluzioni di un sistema autonomo

*Û* Calcolo dell'esponenziale di matrice: metodo diretto

*Û* Concetti base di algebra lineare

*Û* Calcolo dell'esponenziale di matrice: diagonalizzazione

*Û* Forma canonica di Jordan: idea generale

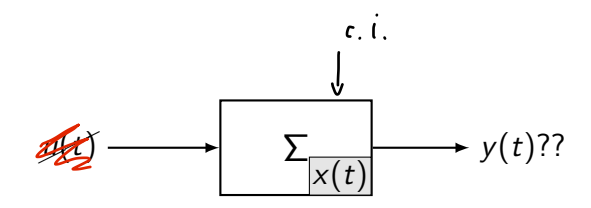

lineare, tempo invariante e autonomo *<sup>x</sup>*(*t*) <sup>œ</sup> <sup>R</sup>*<sup>n</sup>*, *<sup>y</sup>*(*t*) <sup>œ</sup> <sup>R</sup>*<sup>p</sup>*, *<sup>u</sup>*(*t*) © <sup>0</sup>

$$
x(t) \in \mathbb{R}^n, y(t) \in \mathbb{R}^p, u(t) \equiv 0
$$

 $\dot{x}(t) = Fx(t)$  $\text{Tempo continuous:} \quad \parallel \quad \text{ } y(t) = Hx(t) \qquad \qquad \text{ } \qquad \text{ } x(0) = x_0$ Come sono fatte le solution di  $\Sigma$ <br>x(t)? y(t)? Giacomo Baggio [IMC-TdS-1920: Lez. 3](#page-0-0) October 8, 2019 6 / 45

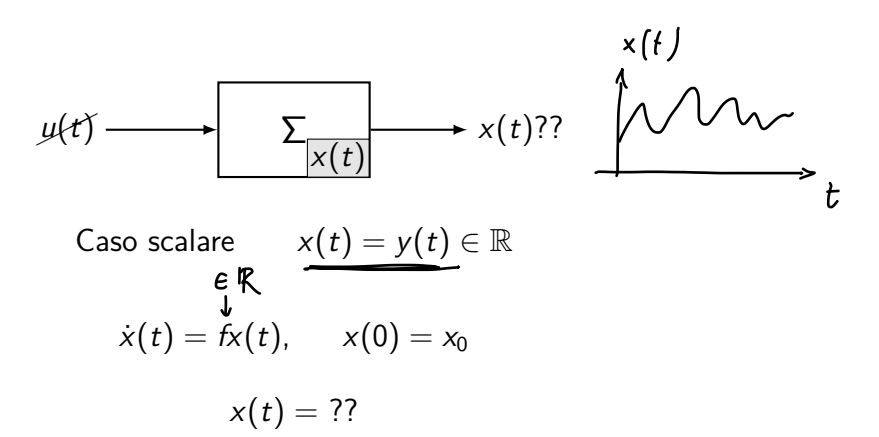

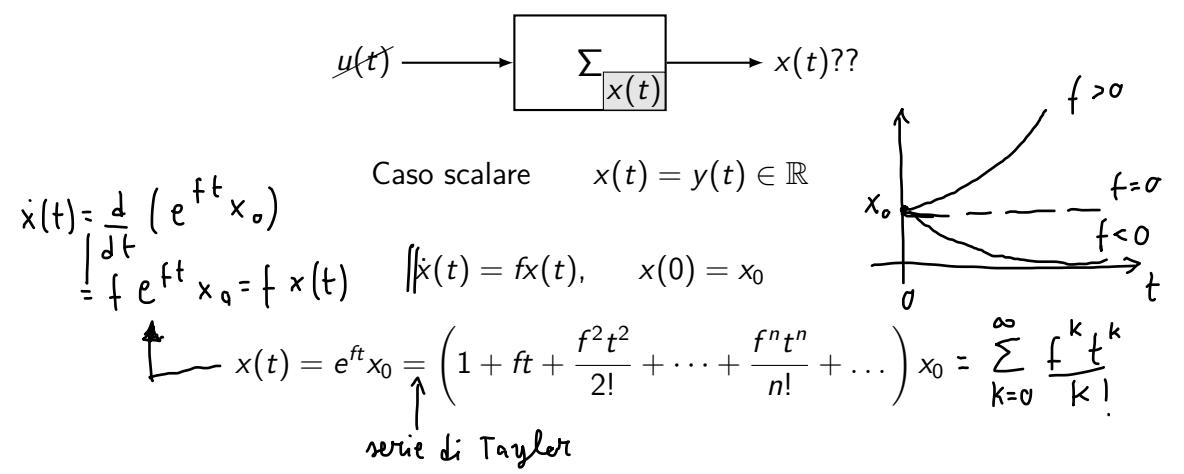

$$
y(t) \longrightarrow \sum_{x(t)} x(t)
$$
?  
\n  
\n  
\n  
\n  
\n  
\n  
\n  
\n
$$
x(t) = y(t) \in \mathbb{R}^n
$$
  
\n  
\n
$$
\frac{x(t) = Fx(t)}{Fx(t)}, \quad x(0) = x_0
$$
  
\n
$$
x(t) = ?
$$
?

$$
y(t) \longrightarrow \boxed{\sum_{x(t)} \longrightarrow x(t)??}
$$

Caso vettoriale  $x(t) = y(t) \in \mathbb{R}^n$ 

$$
\dot{x}(t) = Fx(t), \quad x(0) = x_0
$$
\n
$$
x(t) = e^{Ft}x_0 = ??
$$
\n
$$
\downarrow
$$
\nexponentiale di matriae

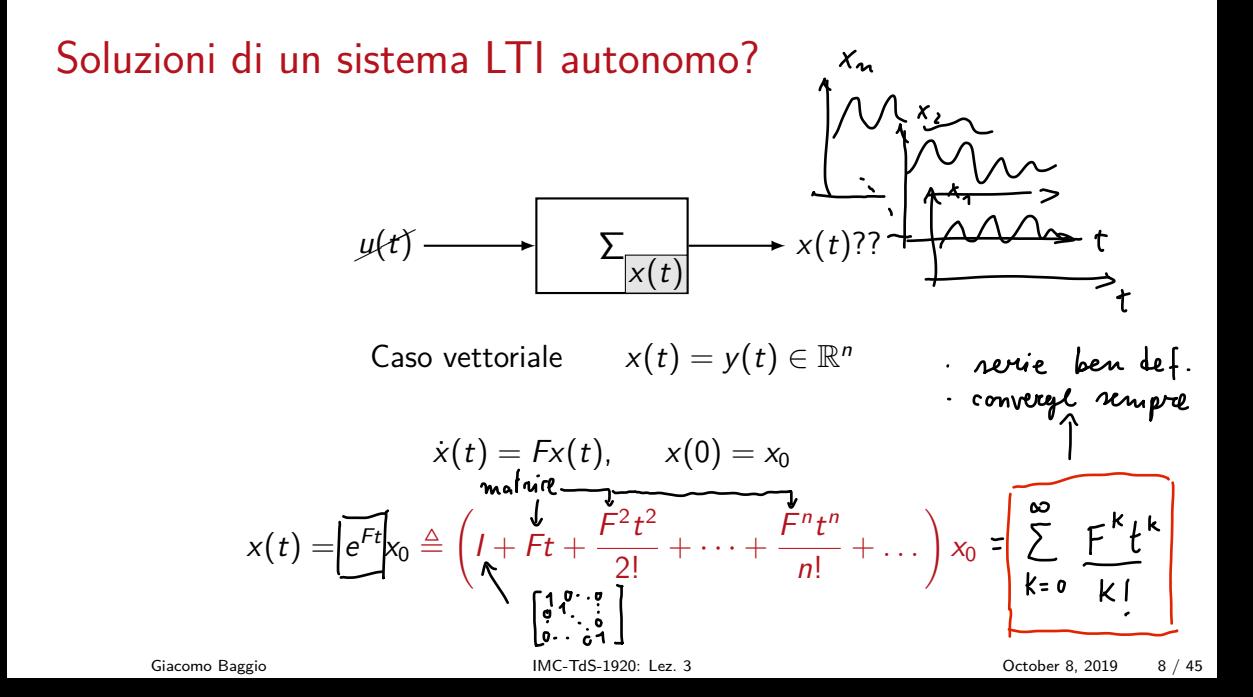

#### In questa lezione

*Û* Motivazione: soluzioni di un sistema autonomo

*Û* Calcolo dell'esponenziale di matrice: metodo diretto

*Û* Concetti base di algebra lineare

*Û* Calcolo dell'esponenziale di matrice: diagonalizzazione

*Û* Forma canonica di Jordan: idea generale

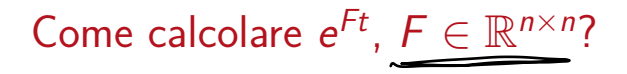

Usiamo la definizione:

$$
e^{Ft} \triangleq \sum_{n\geq 0} \frac{F^n t^n}{n!}
$$

<span id="page-14-0"></span>
$$
Some calculare e^{Ft}, F \in \mathbb{R}^{n \times n}
$$

Usiamo la definizione:

$$
e^{Ft} \triangleq \sum_{n\geq 0} \frac{F^n t^n}{n!}
$$

**Esempio 1:** 
$$
F = \begin{bmatrix} 1 & 0 \\ 0 & 2 \end{bmatrix}
$$

$$
(Ft)^n = \underbrace{F \cdot F \cdots F}_{n \text{ volte}} t^n = \begin{bmatrix} t^n & 0 \\ 0 & (2t)^n \end{bmatrix} \implies e^{Ft} = \begin{bmatrix} e^t & 0 \\ 0 & e^{2t} \end{bmatrix}
$$

Usiamo la definizione: 
$$
e^{Ft} \triangleq \sum_{n\geq 0} \frac{F^n t^n}{n!}
$$

caso più in generale:  $F$  diagonale  $\approx$   $\kappa$  casi solary<sup>1</sup>  $F =$  $\sqrt{ }$  $\sqrt{\frac{1}{1-\frac{1}{1-\frac$ *f*<sup>1</sup> 0 *···* 0  $\begin{array}{ccccccccc}\n0 & f_2 & \cdots & \vdots \\
\vdots & \ddots & \ddots & 0\n\end{array}$ 0 *···* 0 *f<sup>n</sup>* T X X X X X V  $\implies e^{Ft} =$  $\sqrt{ }$  $\sqrt{\frac{1}{1-\frac{1}{1-\frac$ *<sup>e</sup><sup>f</sup>*1*<sup>t</sup>* <sup>0</sup> *···* <sup>0</sup>  $0 \t e^{f_2 t} \t\t 1$ <br>... ... 0 <sup>0</sup> *···* <sup>0</sup> *<sup>e</sup>fnt* T X X X X X V Giacomo Baggio [IMC-TdS-1920: Lez. 3](#page-0-0) October 8, 2019 12 / 45

Usiamo la definizione: 
$$
e^{Ft} \triangleq \sum
$$

$$
e^{Ft} \triangleq \sum_{n\geq 0} \frac{F^n t^n}{n!}
$$

<span id="page-16-0"></span>**Esempio 2:** 
$$
F = \begin{bmatrix} 1 & 1 \\ 0 & 1 \end{bmatrix} = I + N
$$
,  $N \triangleq \begin{bmatrix} 0 & 1 \\ 0 & 0 \end{bmatrix}$ 

(i) 
$$
N^0 = I
$$
,  $N^1 = \begin{bmatrix} 0 & 1 \\ 0 & 0 \end{bmatrix}$ ,  $N^2 = \begin{bmatrix} 0 & 0 \\ 0 & 0 \end{bmatrix}$ ,  $N^3 = \begin{bmatrix} 0 & 0 \\ 0 & 0 \end{bmatrix}$ , ...  
\n(ii)  $e^{I+N} = e^I e^N$   $\implies e^{Ft} = \begin{bmatrix} e^t & te^t \\ 0 & e^t \end{bmatrix}$ 

<span id="page-17-0"></span>Using the definition of the following matrices:

\n
$$
e^{Ft} \triangleq \sum_{n\geq 0} \frac{F^{n}t^{n}}{n!}
$$
\n**Exempio 3:**

\n
$$
F = \begin{bmatrix} 1 & 1 & 0 \\ 0 & 1 & 1 \\ 0 & 0 & 1 \end{bmatrix} = I + N, \quad N \triangleq \begin{bmatrix} 0 & 1 & 0 \\ 0 & 0 & 1 \\ 0 & 0 & 0 \end{bmatrix}
$$
\n(i)

\n
$$
N^{0} = I, \quad N^{1} = \begin{bmatrix} 0 & 1 & 0 \\ 0 & 0 & 1 \\ 0 & 0 & 0 \end{bmatrix}, \quad N^{2} = \begin{bmatrix} 0 & 0 & 1 \\ 0 & 0 & 0 \\ 0 & 0 & 0 \end{bmatrix}, \quad N^{3} = \begin{bmatrix} 0 & 0 & 0 \\ 0 & 0 & 0 \\ 0 & 0 & 0 \end{bmatrix}, \quad N^{4} = e^{Ft} = \begin{bmatrix} e^{t} & t e^{t} & \frac{t^{2}}{2!} e^{t} \\ 0 & e^{t} & t e^{t} \\ 0 & 0 & e^{t} \end{bmatrix}
$$

*F<sup>n</sup>t<sup>n</sup>*

<span id="page-18-0"></span>Using the formula 
$$
e^{Ft} = \sum_{n\geq 0} \frac{F^n t^n}{n!}
$$
  
\n
$$
K^k = C K \geq K
$$
\n
$$
\begin{pmatrix}\n\epsilon \beta \\
\epsilon \beta\n\end{pmatrix}
$$
\n
$$
F = \begin{bmatrix}\n\epsilon \beta \\
\epsilon \gamma \\
\epsilon\n\end{bmatrix}
$$
\n
$$
\begin{pmatrix}\n0 \\
\epsilon \gamma \\
\epsilon\n\end{pmatrix}
$$
\n
$$
F = \begin{bmatrix}\n\epsilon^{\alpha} & te^{\alpha} & \cdots & \frac{t^{n-1}}{(n-1)!}e^{\alpha} \\
0 & e^{\alpha} & \cdots & \epsilon^{\alpha} \\
\vdots & \ddots & \ddots & te^{\alpha} \\
0 & \cdots & 0 & e^{\alpha}\n\end{bmatrix}
$$

<span id="page-19-0"></span>
$$
Some calculare e^{Ft}, F \in \mathbb{R}^{n \times n}
$$

Usiamo la definizione:

$$
e^{Ft} \triangleq \sum_{n\geq 0} \frac{F^n t^n}{n!}
$$

**Esempio 4:** 
$$
F = \begin{bmatrix} 0 & 1 \\ -1 & 0 \end{bmatrix}
$$

$$
F^0 = I, F^1 = F, F^2 = -I, F^3 = -F, F^4 = I, \dots \implies e^{Ft} = \begin{bmatrix} \cos t & \sin t \\ -\sin t & \cos t \end{bmatrix}
$$

# Calcolo diretto di *eFt*

#### Metodo di calcolo diretto tramite definizione

## Calcolo diretto di *eFt*

#### Metodo di calcolo diretto tramite definizione

utile in casi "semplici"...

*....ma come fare in casi piu complessi (F "piena" e senza "struttura")? `*

## Calcolo diretto di *eFt*

#### Metodo di calcolo diretto tramite definizione

utile in casi "semplici"...

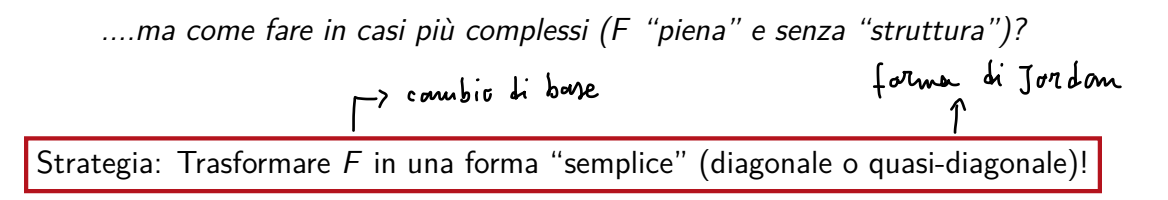

#### In questa lezione

*Û* Motivazione: soluzioni di un sistema autonomo

*Û* Calcolo dell'esponenziale di matrice: metodo diretto

*Û* Concetti base di algebra lineare

*Û* Calcolo dell'esponenziale di matrice: diagonalizzazione

*Û* Forma canonica di Jordan: idea generale

#### $(R^{\prime\prime}, R, +, \cdot)$ Vettori e basi in R*<sup>n</sup>*

**1.** L'insieme (di vettori)  $\mathbb{R}^n$  con campo (di scalari)  $\mathbb{R}$  dotato delle consuete operazioni di somma tra vettori e prodotto di vettore per scalare, è uno spazio vettoriale.

**2.** I vettori  $v_1, \ldots, v_k \in \mathbb{R}^n$  sono detti linearmente indipendenti (dipendenti) se  $\alpha_1 \nu_1 + \cdots + \alpha_k \nu_k = 0_n, \ \alpha_i \in \mathbb{R} \implies (\not\Rightarrow) \ \alpha_1 = \cdots = \alpha_k = 0.$ **3.** I vettori  $v_1, \ldots, v_k \in \mathbb{R}^n$  formano una base di  $\mathbb{R}^n$  se:

(i) generano  $\mathbb{R}^n$ :  $\forall v \in \mathbb{R}^n$ ,  $\exists \alpha_i \in \mathbb{R}$  t.c.  $v = \alpha_1 v_1 + \cdots + \alpha_k v_k$   $\downarrow \Rightarrow k : n$ (ii) sono linearmente indipendenti

## Trasformazioni lineari

**1.** Una trasformazione  $f : \mathbb{R}^m \to \mathbb{R}^n$  si dice lineare se

(i) 
$$
f(v_1 + v_2) = f(v_1) + f(v_2)
$$
,  $\forall v_1, v_2 \in \mathbb{R}^m$  (additivity)<sup>\*</sup>  
(i)  $f(\alpha v) = \alpha f(v)$ ,  $\forall v \in \mathbb{R}^m$ ,  $\forall \alpha \in \mathbb{R}$  (omogeneous)<sup>'</sup> $\forall \alpha$ <sup>'</sup>

**2.** Una trasformazione lineare  $f: \mathbb{R}^m \to \mathbb{R}^n$  è completamente individuata dalla sua restrizione ai vettori di una base *<sup>B</sup>* di <sup>R</sup>*<sup>m</sup>*.

**3.** Viceversa, data una base  $\mathcal{B}$  di  $\mathbb{R}^m$ , una trasformazione  $f: \mathcal{B} \to \mathbb{R}^n$  si può estendere linearmente in modo unico all'intero spazio R*<sup>m</sup>*.

#### <span id="page-26-0"></span>Trasformazioni lineari e rappresentazione matriciale [extra](#page-54-0)

**1.** Fissata una base  $B_1$  di  $\mathbb{R}^m$  e una base  $B_2$  di  $\mathbb{R}^n$  è possibile rappresentare una trasformazione lineare  $f: \mathbb{R}^m \to \mathbb{R}^n$  con una matrice  $f \vDash \mathbb{R}^{n \times m}$  tale che

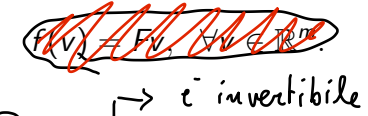

**2.** Fissata una base  $B$  di  $\mathbb{R}^n$ , sia  $F \in \mathbb{R}^{n \times n}$  la matrice che rappresenta la trasformazione lineare  $f: \mathbb{R}^n \to \mathbb{R}^n$ . Sia  $T \in \mathbb{R}^{n \times n}$  la matrice di cambio di base da  $B$  di  $\mathbb{R}^n$  ad una "nuova" base *B*' di  $\mathbb{R}^n$ . La matrice che rappresenta *f* nella nuova base è

$$
F' = T^{-1}FT.
$$

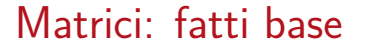

**1.** Sia  $F \in \mathbb{R}^{n \times m}$ 

base

\n
$$
F \vee \qquad \vee e \n {\mathbb{R}}^{m} \qquad \vee e \n {\mathbb{R}}^{n} \qquad \neg \bigcap_{m \in \mathbb{N}} \neg \bigcap_{m \in \mathbb{N}} \neg \big
$$

**2.** Sia  $F \in \mathbb{R}^{n \times n}$ , un vettore  $v \in \mathbb{C}^n$  tale che  $Fv = \lambda v$ ,  $\lambda \in \mathbb{C}$ , è detto autovettore di *F* corrispondente all'autovalore *⁄*.

**3.** Gli autovalori  $\{\lambda_i\}_{i=1}^k$ di  $F \in \mathbb{R}^{n \times n}$  sono le radici del <u>polinomio caratteristic</u>o  $p(\lambda) = \det(F - \lambda I) = \int (\lambda - \lambda_1)^{\nu_1} (\lambda - \lambda_2)^{\nu_2} \cdots (\lambda - \lambda_k)^{\nu_k},$ 

dove  $\nu_i$  è la molteplicità algebrica dell'autovalore  $\lambda_i$ .

## Matrici: fatti base

**4.** Ogni autovettore *v* relativo all'autovalore  $\lambda_i$  di  $F \in \mathbb{R}^{n \times n}$  soddisfa

$$
(F - \lambda_i I)v = 0_n.
$$
 v  $\in$  Ker (F - \lambda\_i I) = **autopac**io  
relativo a  $\lambda_i$ 

**5.** La molteplicità algebrica *g<sub>i</sub>* di autovalore  $\lambda_i$  di  $F \in \mathbb{R}^{n \times n}$  è il n<u>umero massimo</u> di autovettori linearmente independenti associati a *⁄<sup>i</sup>* e coincide con

$$
g_i = \dim \ker(F - \lambda_i I). \qquad V_i \geq \gamma_i
$$
  
6. Se  $\nu_i = g_i$  per ogni autovalore  $\lambda_i$  di  $F \in \mathbb{R}^{n \times n}$  allora  $F$  è diagonalizzabile, i.e.,  
esiste una matrice di cambio di base  $\underline{T} \in \mathbb{R}^{n \times n}$  tale che  

$$
F_D \triangleq T^{-1}FT
$$
 è diagonalie. 
$$
F_A = \text{diag}(A_1, \dots, A_k)
$$

## <span id="page-29-0"></span>Esempio: diagonalizzazione [extra](#page-55-0) extra extra extra extra extra extra extra extra extra extra extra extra extra extra extra extra extra extra extra extra extra extra extra extra extra extra extra extra extra extra extra ext

$$
F = \begin{bmatrix} 0 & 1 \\ -1 & 0 \end{bmatrix}, \quad F \text{ diagonalizzabile?} \quad \text{Se } \text{si, calcolare } T.
$$

$$
\lambda_1 = i, \nu_1 = 1, g_1 = 1, \lambda_2 = -i, \nu_2 = 1, g_2 = 1 \implies F
$$
diagonalizzabile

$$
\mathcal{T} = \begin{bmatrix} 1 & 1 \\ i & -i \end{bmatrix} \implies \mathcal{F}_D = \mathcal{T}^{-1} \mathcal{F} \mathcal{T} = \begin{bmatrix} i & 0 \\ 0 & -i \end{bmatrix}
$$

#### In questa lezione

*Û* Motivazione: soluzioni di un sistema autonomo

*Û* Calcolo dell'esponenziale di matrice: metodo diretto

*Û* Concetti base di algebra lineare

*Û* Calcolo dell'esponenziale di matrice: diagonalizzazione

*Û* Forma canonica di Jordan: idea generale

# Calcolo di *eFt* tramite diagonalizzazione

$$
F \in \mathbb{R}^{n \times n}
$$
 diagonalizzabile  $(\nu_i = g_i \text{ per ogni autovalore } \lambda_i)$ 

Calcolo di *eFt* tramite diagonalizzazione

 $F \in \mathbb{R}^{n \times n}$  diagonalizzabile  $(\nu_i = g_i)$  per ogni autovalore  $\lambda_i$ ) Esiste  $T \in \mathbb{R}^{n \times n}$  tale che  $F_D = T^{-1}FT$  diagonale

Calcolo di *eFt* tramite diagonalizzazione

$$
F \in \mathbb{R}^{n \times n}
$$
diagonalizzabile  $(\nu_i = g_i$ per ogni autocalore  $\lambda_i$ )  

$$
\downarrow
$$
  
Esiste  $T \in \mathbb{R}^{n \times n}$  tale che  $F_D = T^{-1}FT$  diagonale

Come ci aiuta questo nel calcolo di *eFt*?

# <span id="page-34-0"></span>Calcolo di  $e^{Ft}$  tramite diagonalizzazione

 $F \in \mathbb{R}^{n \times n}$  diagonalizzabile  $(\nu_i = g_i)$  per ogni autovalore  $\lambda_i$ )

$$
F = TF_D T^{-1} \implies e^{Ft} = e^{TF_D T^{-1}t}
$$

$$
(TF_D T^{-1}t)^n = T(F_D t)^n T^{-1} \implies e^{Ft} = Te^{F_D t} T^{-1}
$$

## <span id="page-35-0"></span>Calcolo di e<sup>Ft</sup> tramite diagonalizzazione: esempio

$$
F = \begin{bmatrix} 0 & 1 \\ -1 & 0 \end{bmatrix}
$$
, calcolare  $e^{Ft}$  tramite diagonalizzazione di F.

$$
\mathcal{T} = \begin{bmatrix} 1 & 1 \\ i & -i \end{bmatrix}, F_D = \mathcal{T}^{-1}FT = \begin{bmatrix} i & 0 \\ 0 & -i \end{bmatrix}
$$

$$
e^{Ft} = Te^{F_D t}T^{-1} = \begin{bmatrix} \cos t & \sin t \\ -\sin t & \cos t \end{bmatrix}
$$

#### In questa lezione

*Û* Motivazione: soluzioni di un sistema autonomo

*Û* Calcolo dell'esponenziale di matrice: metodo diretto

*Û* Concetti base di algebra lineare

*Û* Calcolo dell'esponenziale di matrice: diagonalizzazione

*Û* Forma canonica di Jordan: idea generale

| Obiettivo                                                                         | Calcolve | Le solution | $x = Fx$ , $x(e) = x_e$ |
|-----------------------------------------------------------------------------------|----------|-------------|-------------------------|
| Calcolare $e^{Ft}$ , $F \in \mathbb{R}^{n \times n}$                              |          |             |                         |
| Trovare una matrice $T \in \mathbb{R}^{n \times n}$ tale che $T^{-1}FT$ diagonale |          |             |                         |

#### Obiettivo

Calculate 
$$
e^{Ft}
$$
,  $F \in \mathbb{R}^{n \times n}$ 

\nTrovare una matrice  $\mathcal{T} \in \mathbb{R}^{n \times n}$  tale che  $\mathcal{T}^{-1}FT$  diagonale

$$
\mapsto \sqrt{\nu_i} > \alpha_i
$$

Non sempre possibile!!! Che fare quando non esiste una tale *T*?

#### **Obiettivo**

Calculate 
$$
e^{Ft}
$$
,  $F \in \mathbb{R}^{n \times n}$ 

\nTrovare una matrice  $\mathcal{T} \in \mathbb{R}^{n \times n}$  tale che  $\mathcal{T}^{-1}FT$  diagonale

Non sempre possibile!!! Che fare quando non esiste una tale *T*?

Trovare una matrice  $T \in \mathbb{R}^{n \times n}$  tale che  $T^{-1}FT$  "quasi" diagonale!

Esempi

**1.** 
$$
F = \begin{bmatrix} 1 & 0 \ 0 & 1 \end{bmatrix} \implies \underbrace{\lambda_1 = 1}_{\mathsf{F} \cdot \mathsf{F}} \underbrace{\mu_1 = 2}_{\mathsf{A} \cdot \mathsf{I}} g_1 = 2 \implies \underbrace{\mu_1 = g_1}_{\mathsf{C} \cdot \mathsf{C}} \underbrace{\mathsf{diagonalizzabile}}_{\mathsf{C} \cdot \mathsf{C}} \checkmark
$$

<span id="page-41-0"></span>Esempi [extra](#page-61-0) extra extra extra extra extra extra extra extra extra extra extra extra extra extra extra extra extra extra extra extra extra extra extra extra extra extra extra extra extra extra extra extra extra extra extra

**1.** 
$$
F = \begin{bmatrix} 1 & 0 \\ 0 & 1 \end{bmatrix} \implies \lambda_1 = 1, \nu_1 = 2, g_1 = 2 \implies \nu_1 = g_1
$$
 diagonalizzabile

2. 
$$
F = \begin{bmatrix} 1 & 1 \\ 1 & 1 \end{bmatrix} \implies \lambda_1 = 2, \nu_1 = 1, g_1 = 1, \lambda_2 = 0, \nu_2 = 1, g_2 = 1
$$
  
 $\implies \nu_i = g_i$  diagonalizzabile

<span id="page-42-0"></span>Esempi [extra](#page-63-0) extra extra extra extra extra extra extra extra extra extra extra extra extra extra extra extra extra extra extra extra extra extra extra extra extra extra extra extra extra extra extra extra extra extra extra

**1.** 
$$
F = \begin{bmatrix} 1 & 0 \\ 0 & 1 \end{bmatrix} \implies \lambda_1 = 1, \nu_1 = 2, g_1 = 2 \implies \nu_1 = g_1
$$
 diagonalizzabile

**2.** 
$$
F = \begin{bmatrix} 1 & 1 \\ 1 & 1 \end{bmatrix} \implies \lambda_1 = 2, \ \nu_1 = 1, \ g_1 = 1, \ \lambda_2 = 0, \ \nu_2 = 1, \ g_2 = 1
$$

\n
$$
\implies \nu_i = g_i \text{ diagonalizable}
$$

\n**3.** 
$$
F = \begin{bmatrix} 1 & 1 \\ 0 & 1 \end{bmatrix} \implies \lambda_1 = 1, \ \nu_1 = 2, \ g_1 = 1 \implies \nu_1 > g_1 \text{ non diagonalizable!}
$$

 $F \in \mathbb{R}^{n \times n}$  con autovalori  $\{\lambda_i\}_{i=1}^k$ 

- $\nu_i$  = molteplicità algebrica  $\lambda_i$
- $g_i$  = molteplicità geometrica  $\lambda_i$

 $F \in \mathbb{R}^{n \times n}$  con autovalori  $\{\lambda_i\}_{i=1}^k$ 

$$
v_i = \text{molteplicità algebraic } \lambda_i
$$

 $g_i$  = molteplicità geometrica  $\lambda_i$ 

Caso 1: 
$$
\nu_i = g_i
$$
 per ogni  $i \implies F$  diagonalizzabile

Caso 2: Esiste *i* tale che  $\nu_i > g_i \implies F$  non diagonalizzabile  $\times$ 

 $F \in \mathbb{R}^{n \times n}$  con autovalori  $\{\lambda_i\}_{i=1}^k$ 

$$
νi=1 \t\nui = molteplicità algebraic a λi
$$
\n
$$
gi = molteplicità geometrica λi
$$

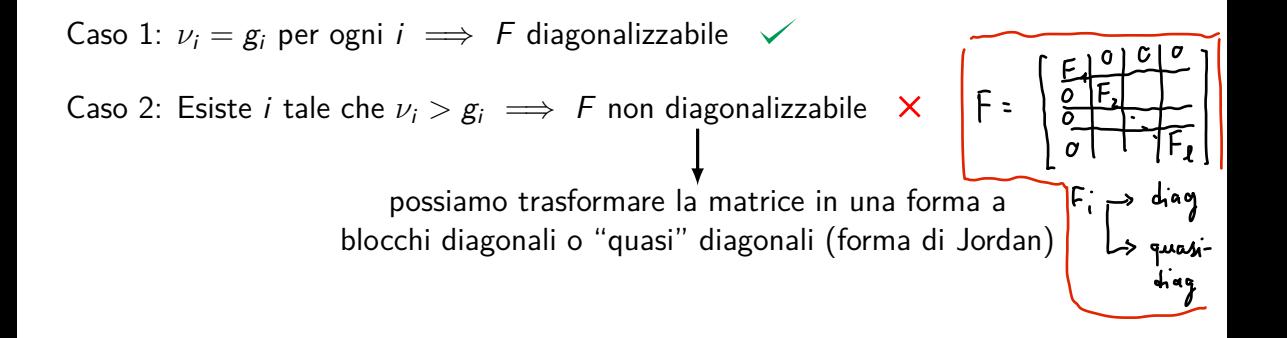

 $F \in \mathbb{R}^{n \times n}$  con autovalori  $\{\lambda_i\}_{i=1}^k$ 

$$
νi=1 \t\nui = molteplicità algebraici λi
$$
\n
$$
gi = molteplicità geometrica λi
$$

Caso 1:  $v_i = g_i$  per ogni  $i \implies F$  diagonalizzabile  $\checkmark$ 

Caso 2: Esiste *i* tale che  $\nu_i > g_i \implies F$  non diagonalizzabile  $\mathsf{X}$ 

possiamo trasformare la matrice in una forma a blocchi diagonali o "quasi" diagonali (forma di Jordan)

*...e i blocchi "quasi" diagonali hanno la forma di slide [15!](#page-18-0)*

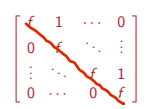

Teoria dei Sistemi e Controllo Ottimo e Adattativo (C. I.) Teoria dei Sistemi (Mod. A)

> Docente: Giacomo Baggio Lez. 3: Richiami di Algebra Lineare

#### Corso di Laurea Magistrale in Ingegneria Meccatronica A.A. 2019-2020

 $\boxtimes$  baggio@dei.unipd.it m baggiogi.github.io

<span id="page-48-0"></span>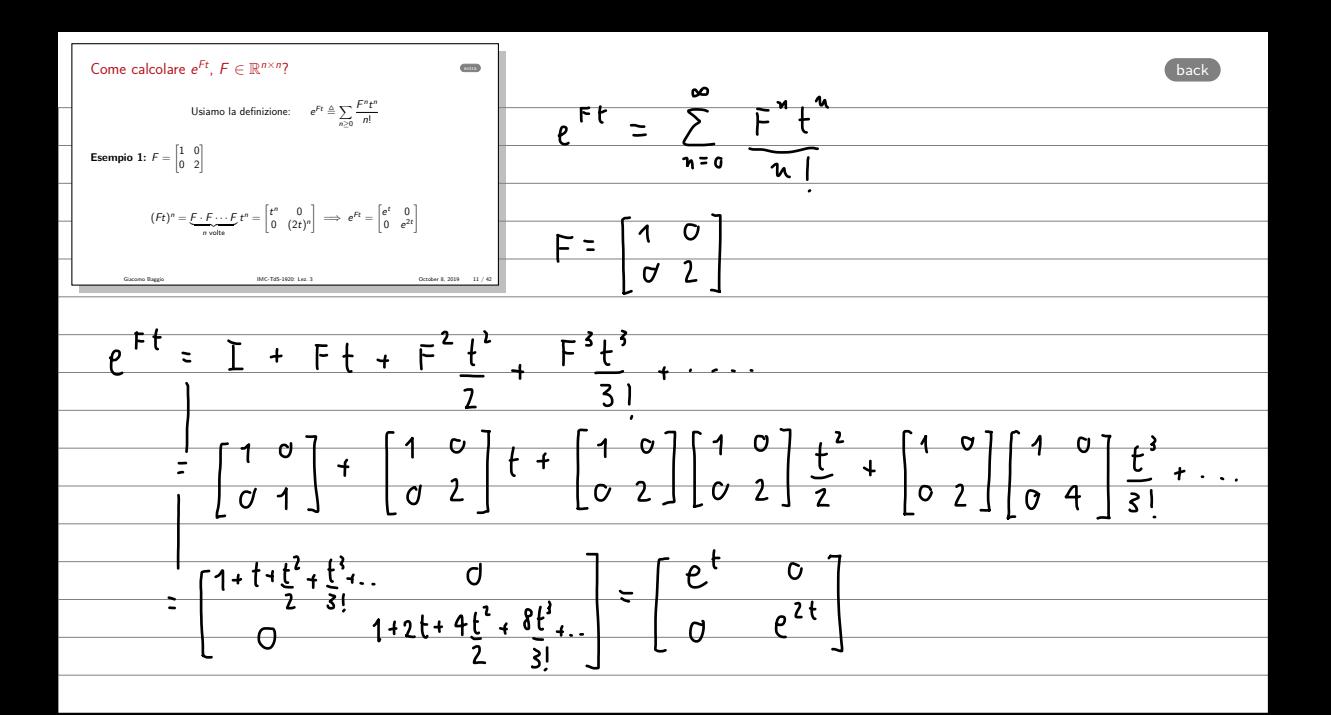

<span id="page-49-0"></span>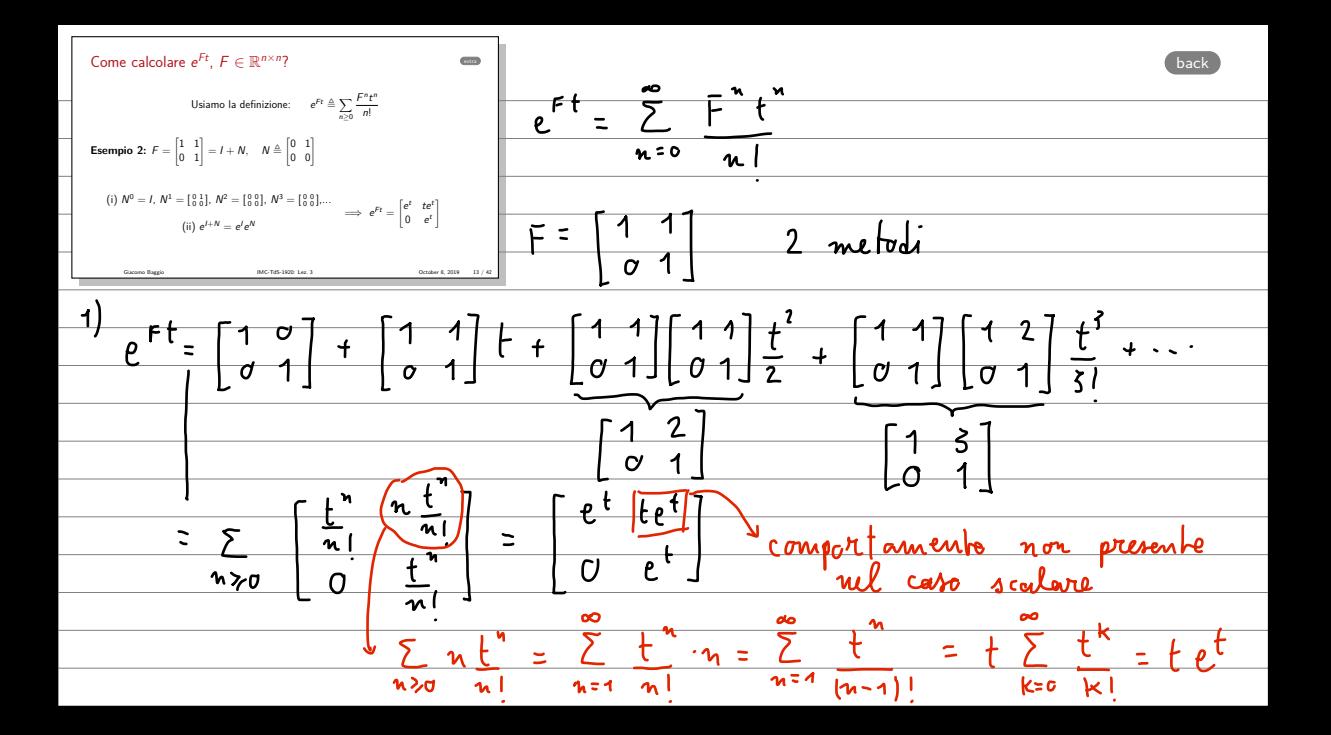

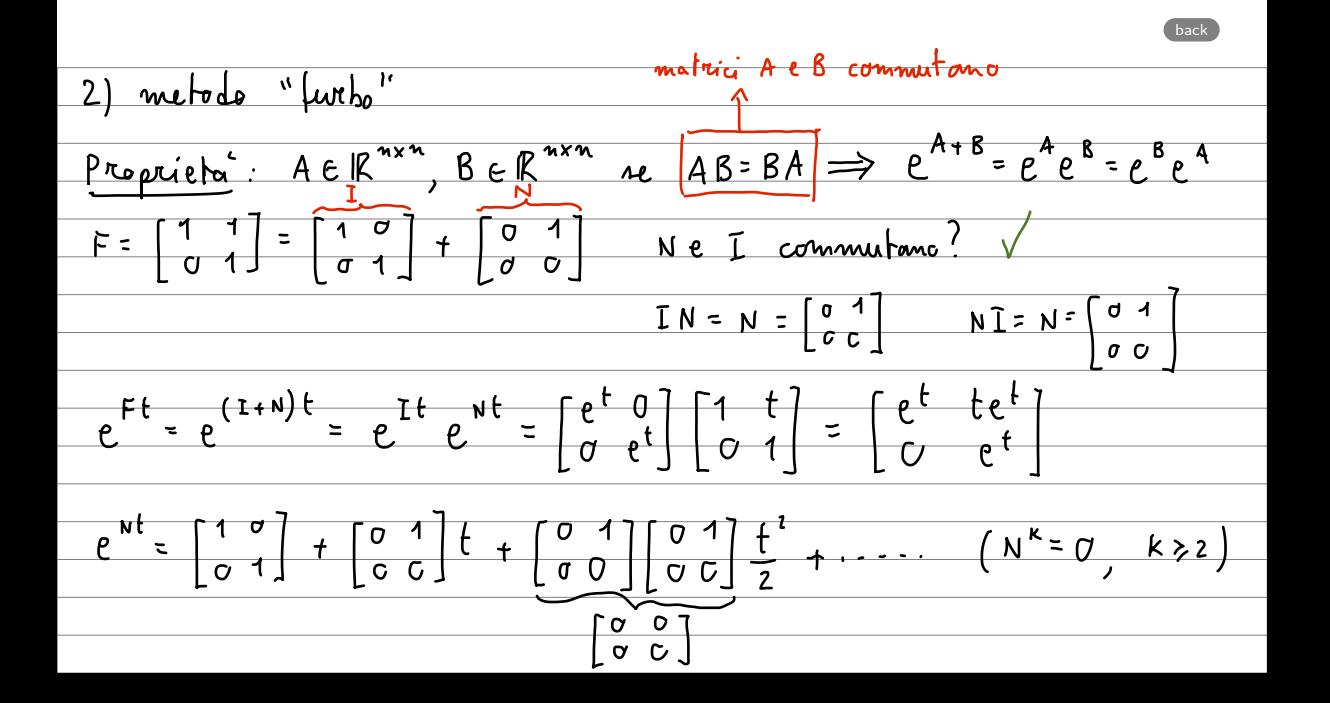

<span id="page-51-0"></span>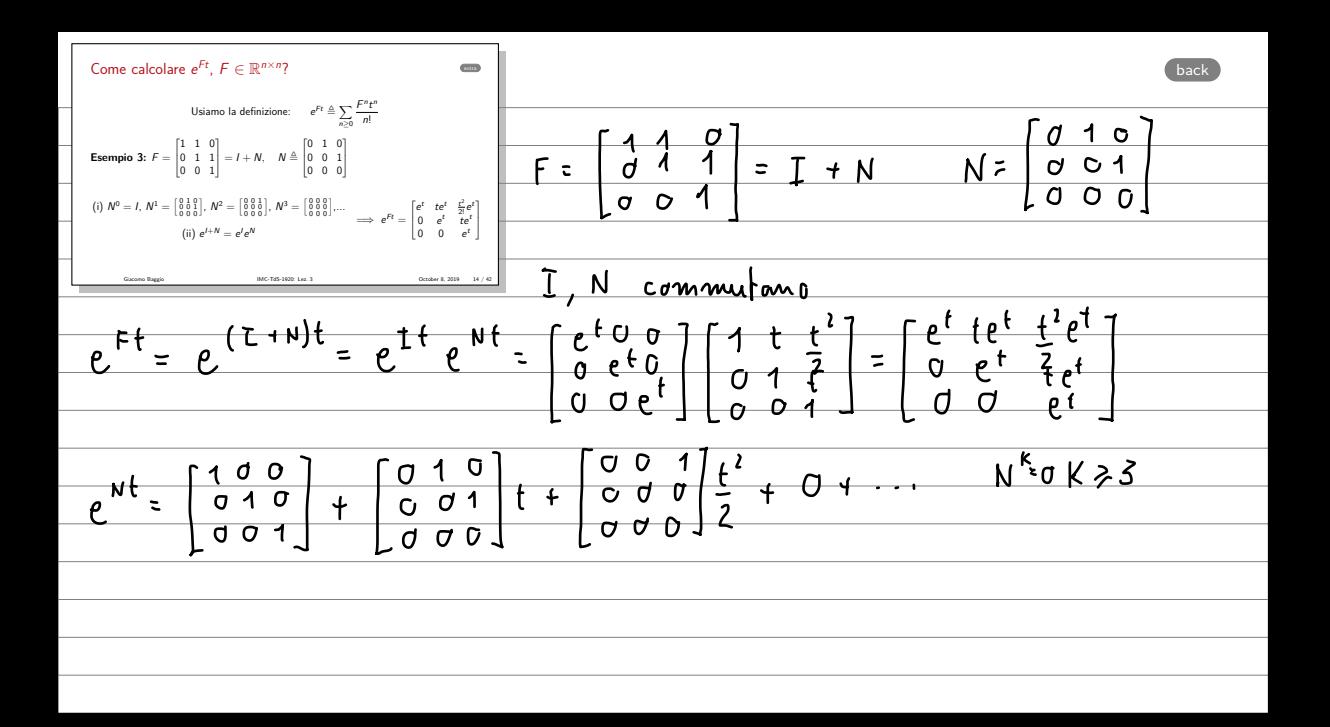

<span id="page-52-0"></span>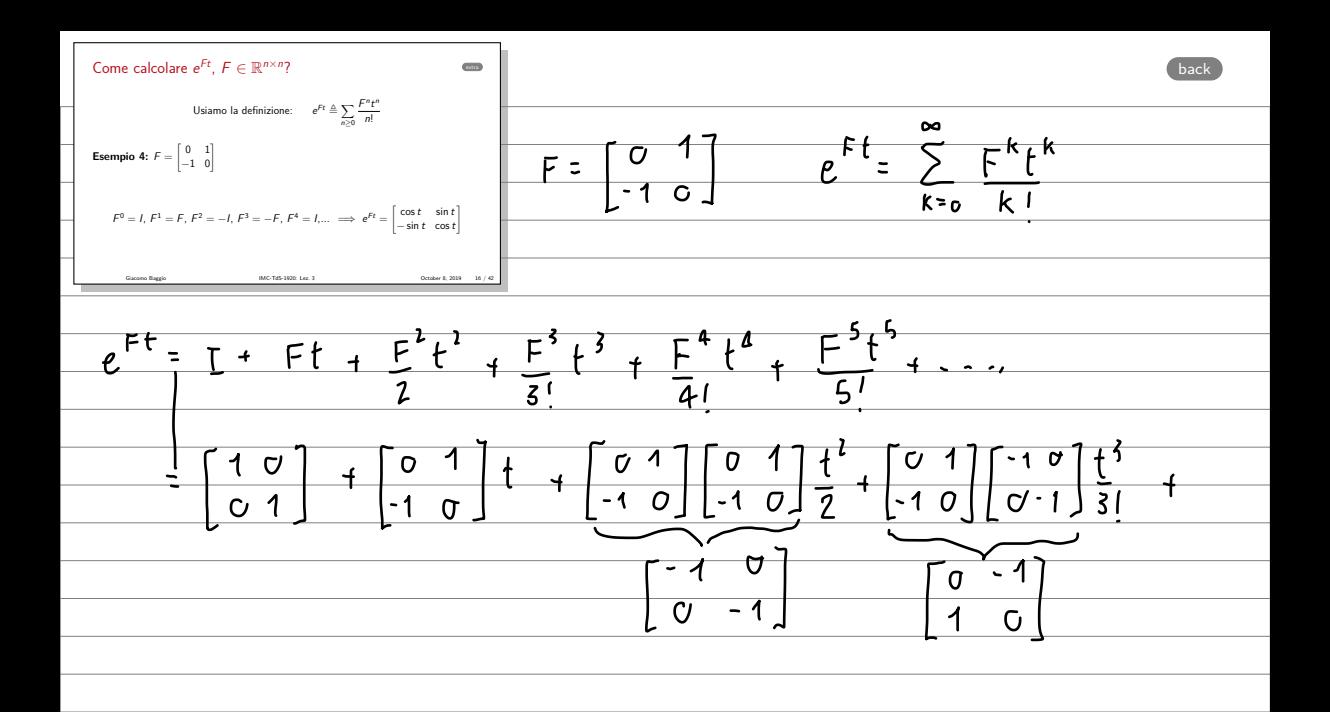

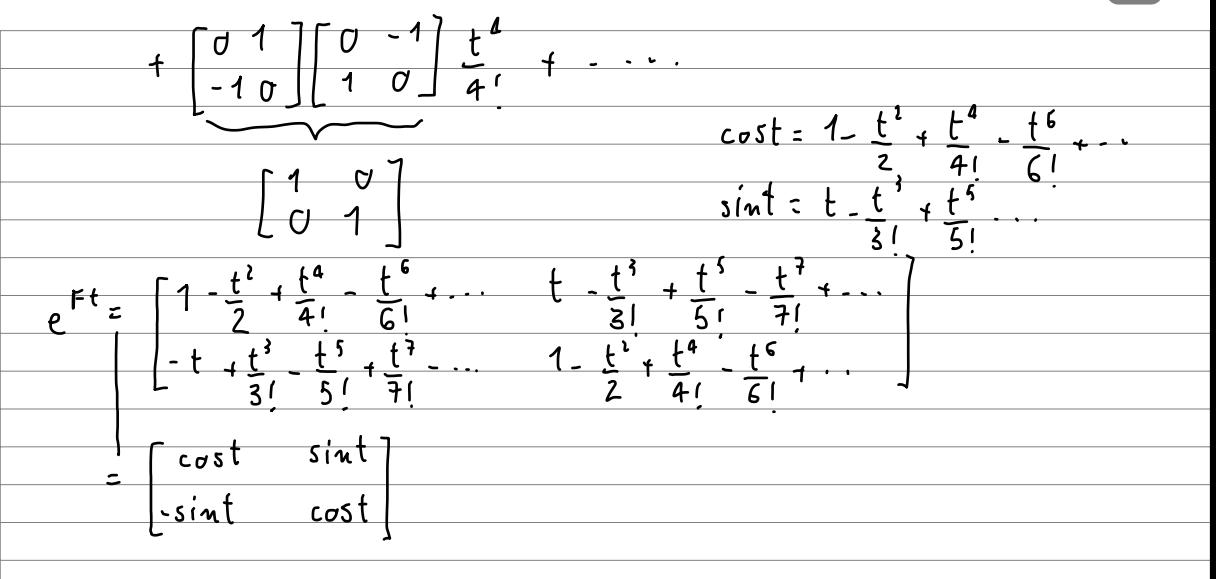

[back](#page-19-0)

<span id="page-54-0"></span>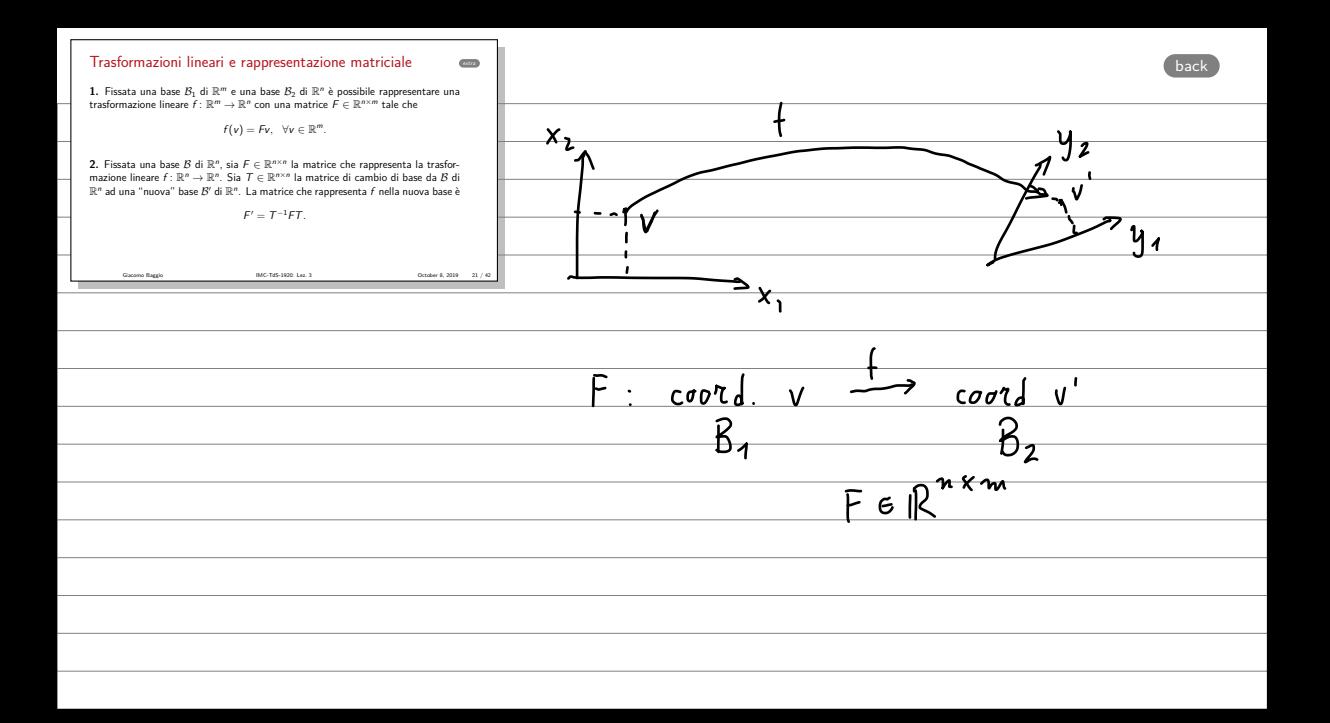

<span id="page-55-0"></span>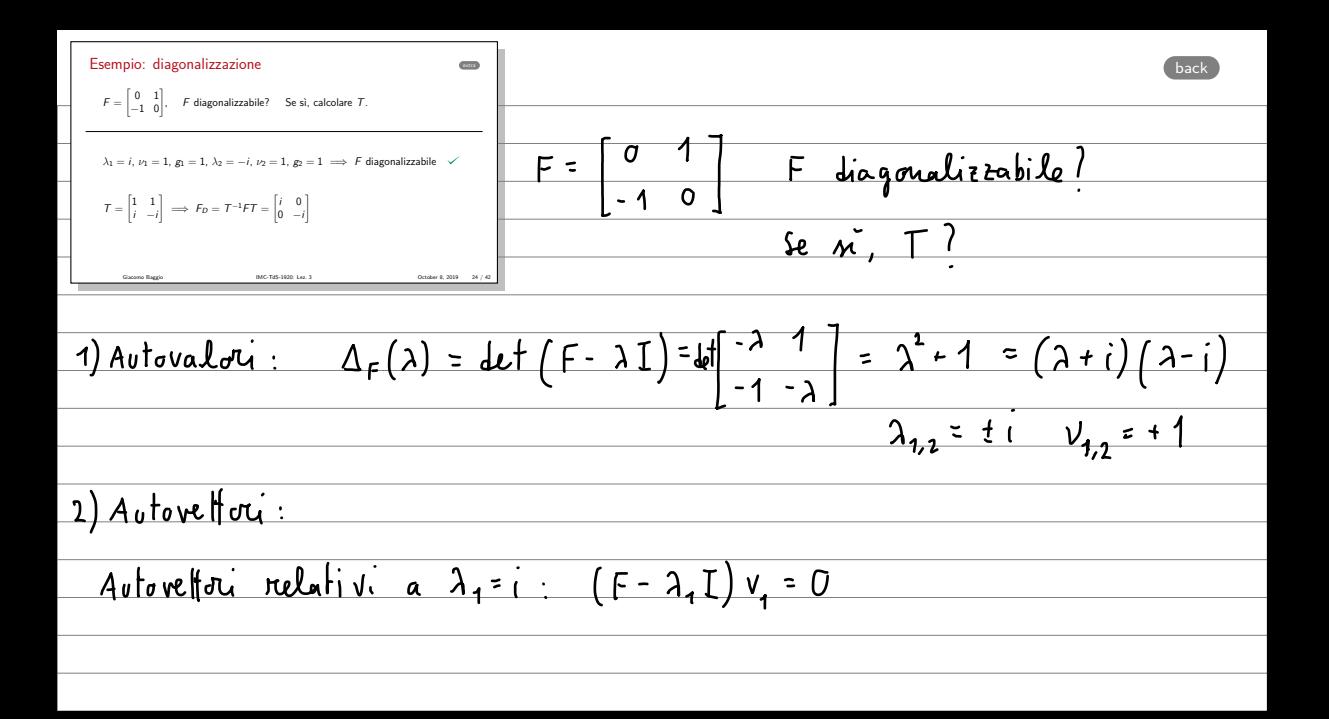

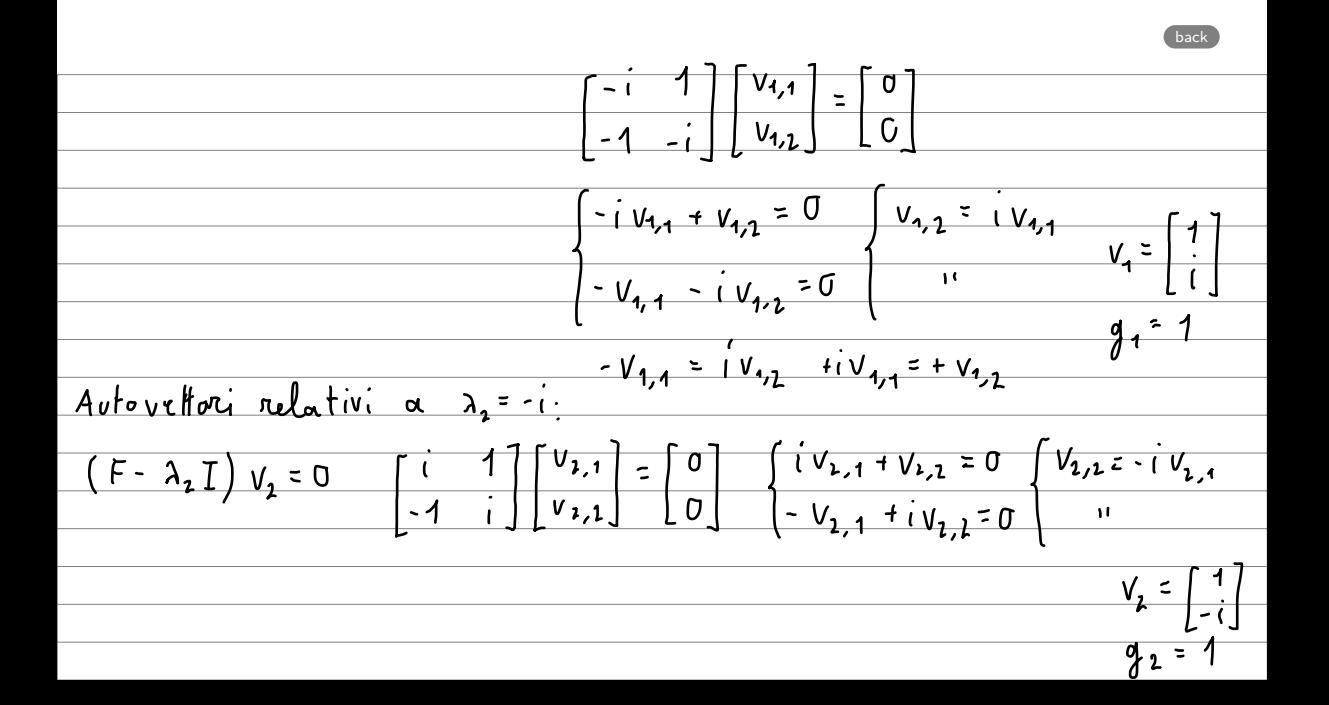

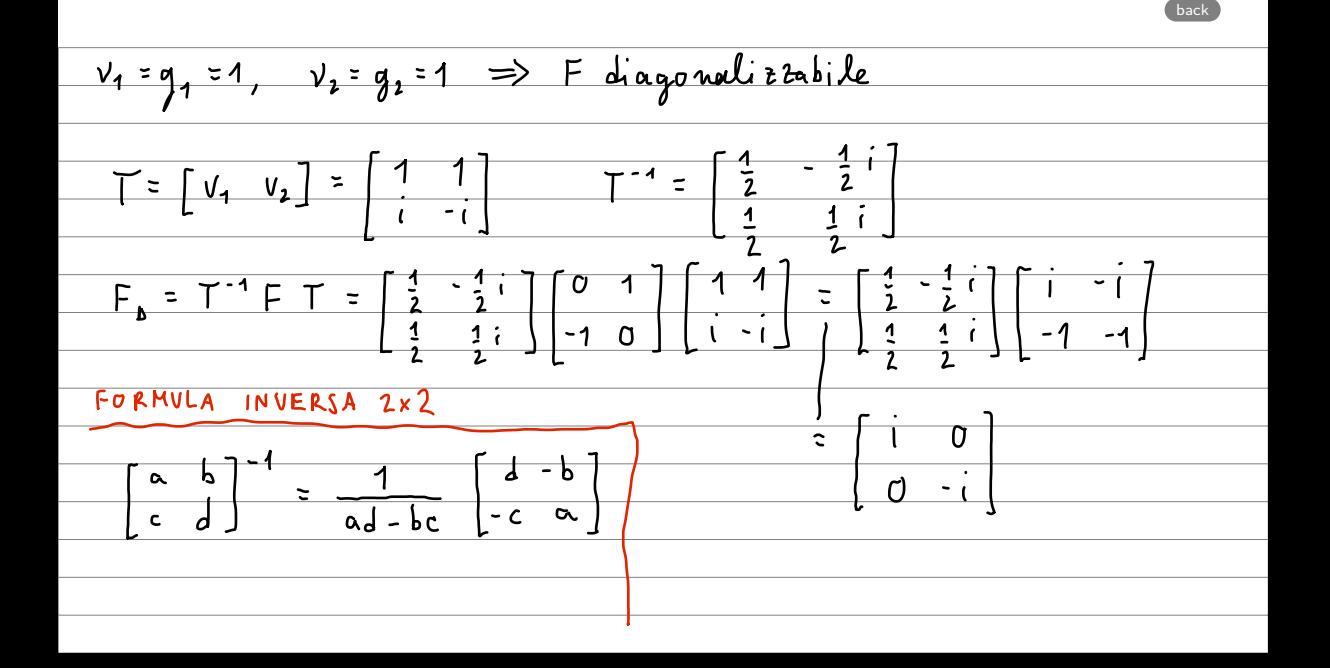

<span id="page-58-0"></span>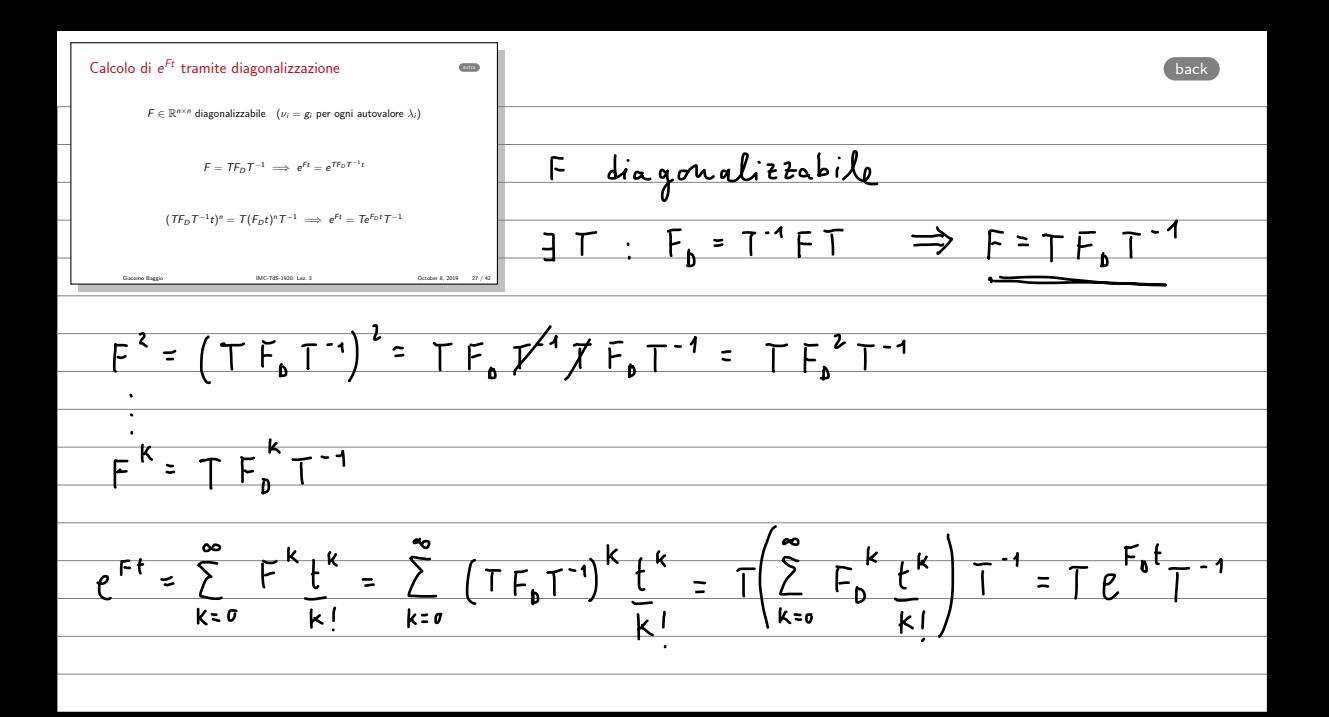

<span id="page-59-0"></span>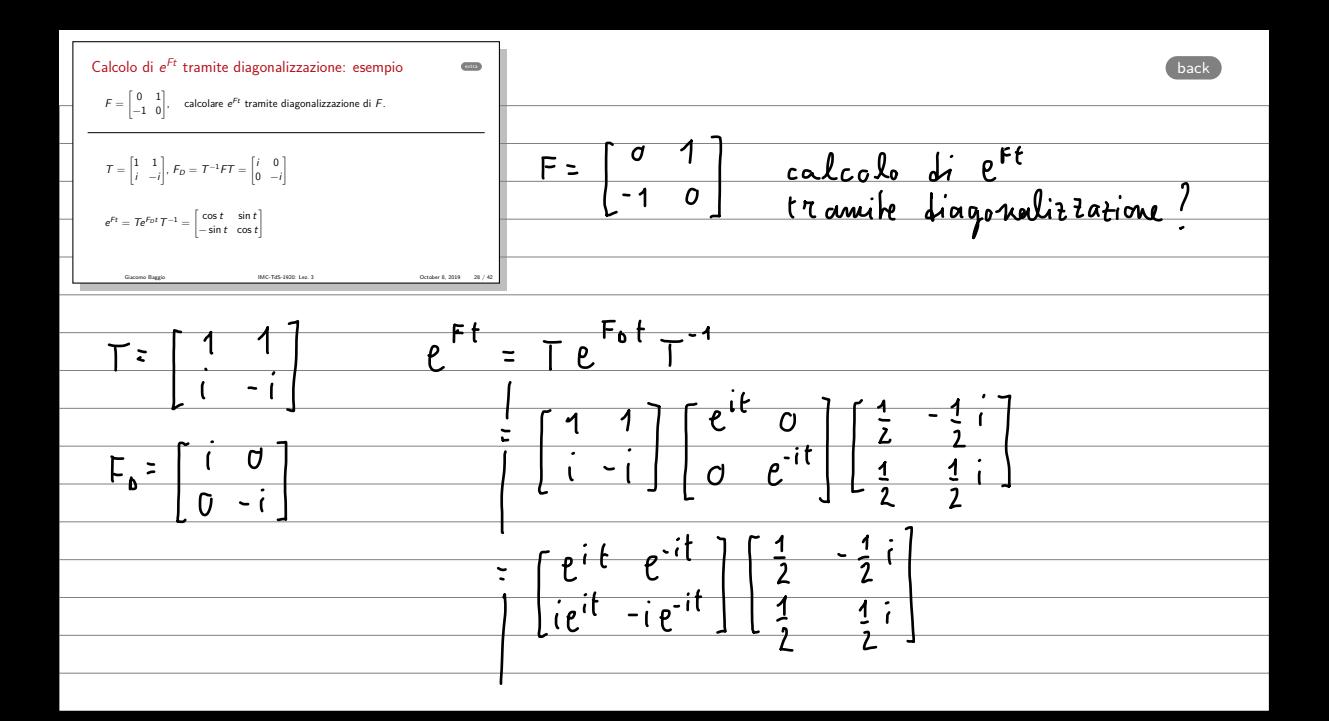

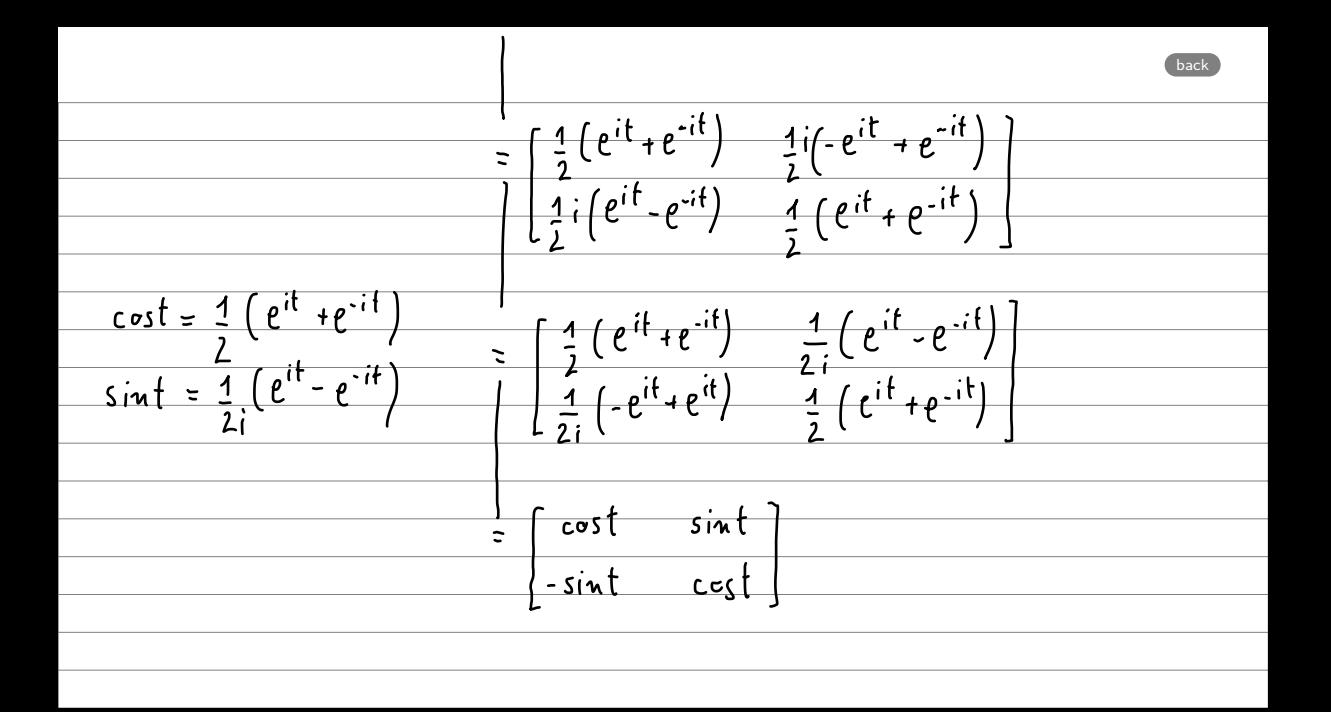

<span id="page-61-0"></span>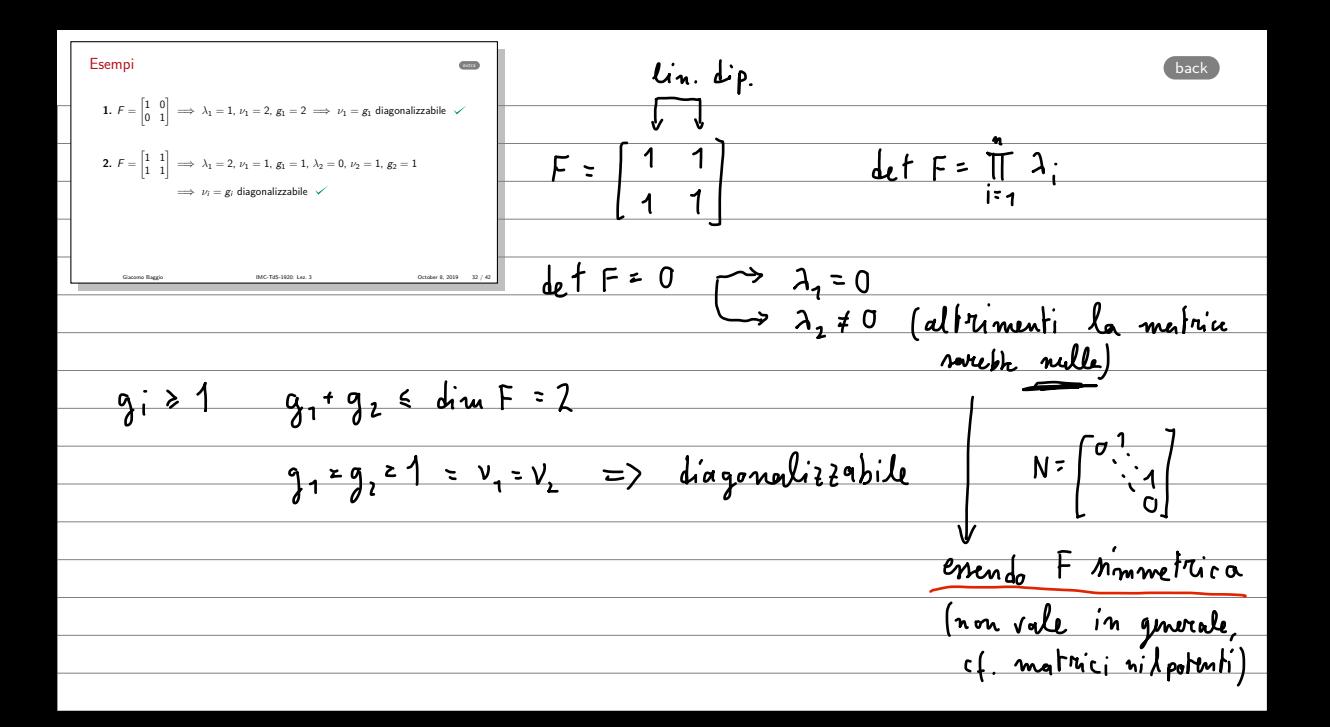

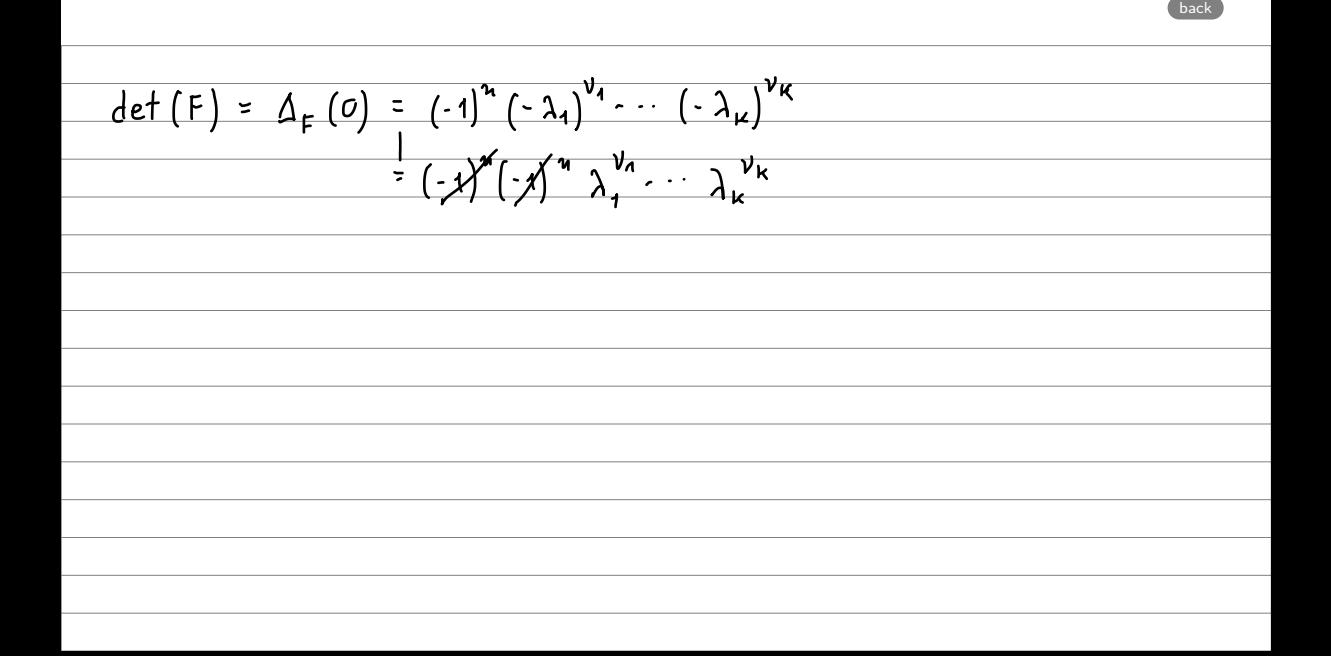

<span id="page-63-0"></span>Esempi extra **1.** *F* = 1 0 0 1 =∆ *⁄* <sup>1</sup> = 1, *‹* <sup>1</sup> = 2, *g*<sup>1</sup> =2 =∆ *‹* 1 = *g*<sup>1</sup> diagonalizzabile **2.** *F* = 1 1 1 1 =∆ *⁄* <sup>1</sup> = 2, *‹* <sup>1</sup> = 1, *g*<sup>1</sup> = 1, *⁄* <sup>2</sup> = 0, *‹*<sup>2</sup> = 1, *g*<sup>2</sup> = 1 =∆ *‹ i* = *g<sup>i</sup>* diagonalizzabile **3.** *F* = 1 1 0 1 =∆ *⁄* <sup>1</sup> = 1, *‹* <sup>1</sup> = 2, *g*<sup>1</sup> =1 =∆ *‹ > g*<sup>1</sup> non diagonalizzabile! Giacomo Baggio IMC-TdS-1920: Lez. 3 October 8, 2019 33 / 42 [back](#page-42-0)